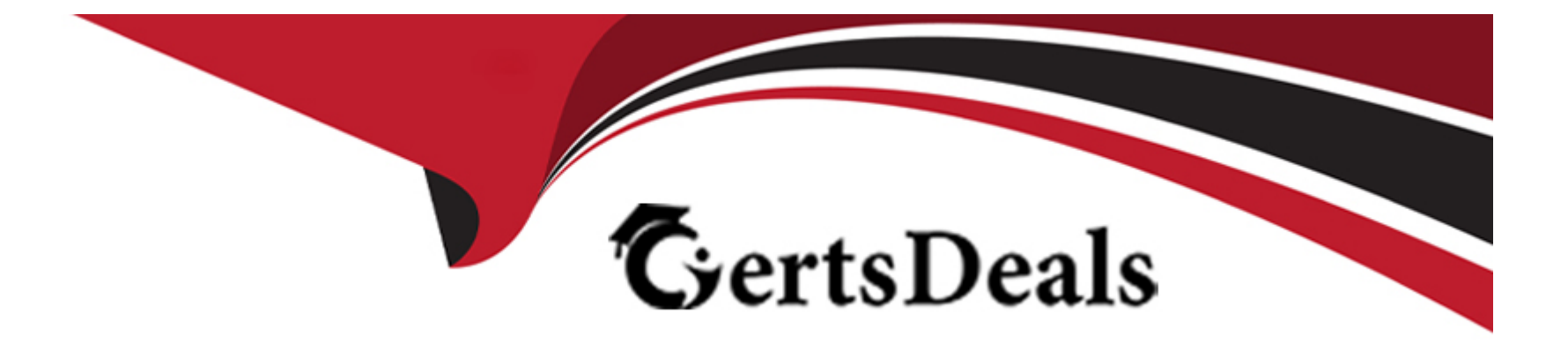

# **Free Questions for IPQ-499 by certsdeals**

# **Shared by Calhoun on 29-01-2024**

**For More Free Questions and Preparation Resources**

**Check the Links on Last Page**

#### **Question Type: MultipleChoice**

When you use multiple price lists...

#### **Options:**

**A-** You can assign more than one base price to the same product.

- **B-** You don't need the Salesforce price book.
- **C-** You can ignore affectivity time frames.

#### **Answer:**

#### A

# **Question 2**

#### **Question Type: MultipleChoice**

Which of these do you create to indicate the type of price that will be assigned to the product?

### **Options:**

**A-** Price list

**B-** Pricing element

**C-** Pricing variable

**D-** Price list entry

### **Answer:**

C

# **Question 3**

**Question Type: MultipleChoice**

If the data element is specific to a product or a class of product, you should create which of the below?

### **Options:**

#### **A-** Attribute

**B-** Field

#### **Answer:**

A

### **Question 4**

**Question Type: MultipleChoice**

A pickiist name is used only at design-time and not at run-time (so it's not visible to customers)

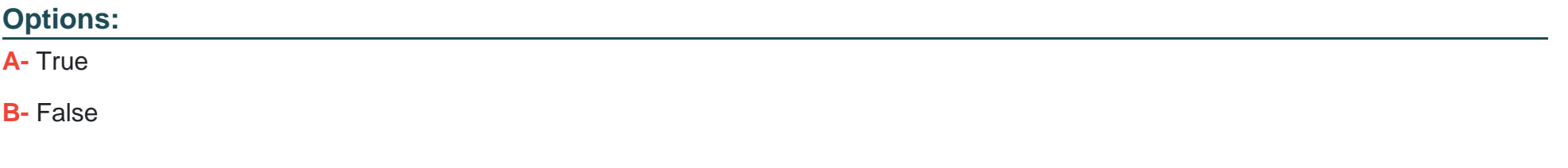

#### **Answer:**

A

# **Question 5**

#### **Question Type: MultipleChoice**

Which of these entities can you manage using the Product Console?

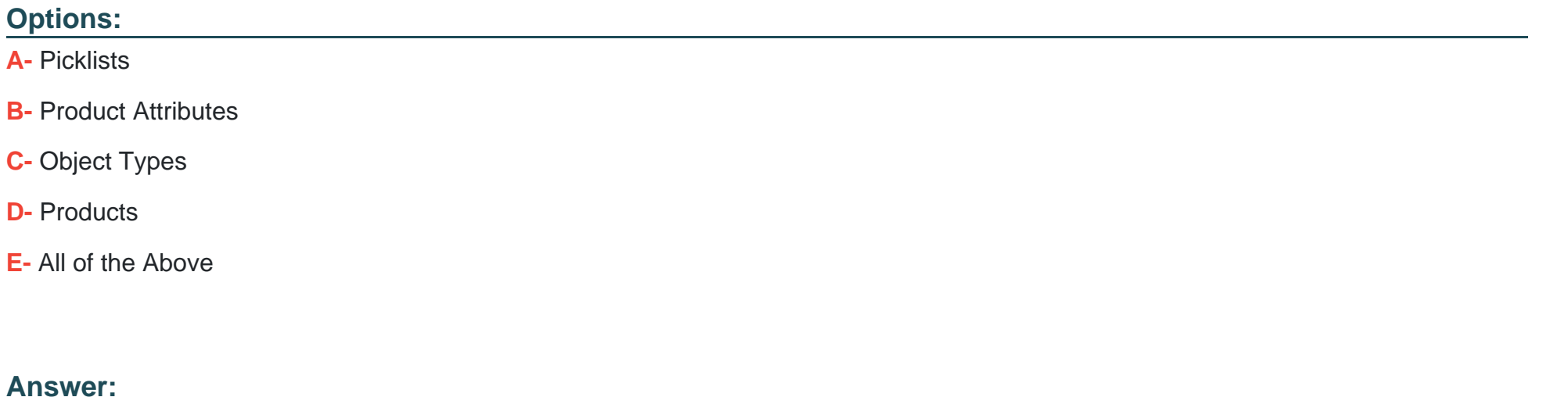

E

# **Question 6**

**Question Type: MultipleChoice**

Choose the correct flow in the order-capture process.

#### **Options:**

- **A-** Opportunity to order to quote to asset
- **B-** Opportunity to quote to order to asset
- **C-** Quote to opportunity to order
- **D-** Opportunity to order to asset

### **Answer:**

C

# **Question 7**

**Question Type: MultipleChoice**

How does Industries CPO's order capture help to ensure a perfect order?

#### **Options:**

- **A-** By ensuring only discounted items are added to the cart
- **B-** By adding any promotions to the customer account automatically
- **C-** By showing only available and eligible products for customer purchase
- **D-** By sending a confirmation email to the user before ordering

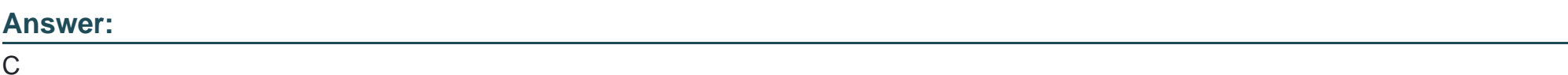

# **Question 8**

**Question Type: MultipleChoice**

A promotional coffee mug is a good candidate for non-assetization.

### **Options:**

**A-** True

### **Answer:**

A

# **Question 9**

**Question Type: MultipleChoice**

Choose the accurate statement below.

### **Options:**

- **A-** Products can be set as non\*assetizable
- **B-** Existing customer assets must be marked as assetizable
- **C-** Setting a product as not assetizable ensures that the product is offered
- **D-** as a promotion to customers

### **Answer:**

# **Question 10**

### **Question Type: MultipleChoice**

When you create a quote from an existing asset, what will the status of the corresponding line Item be?

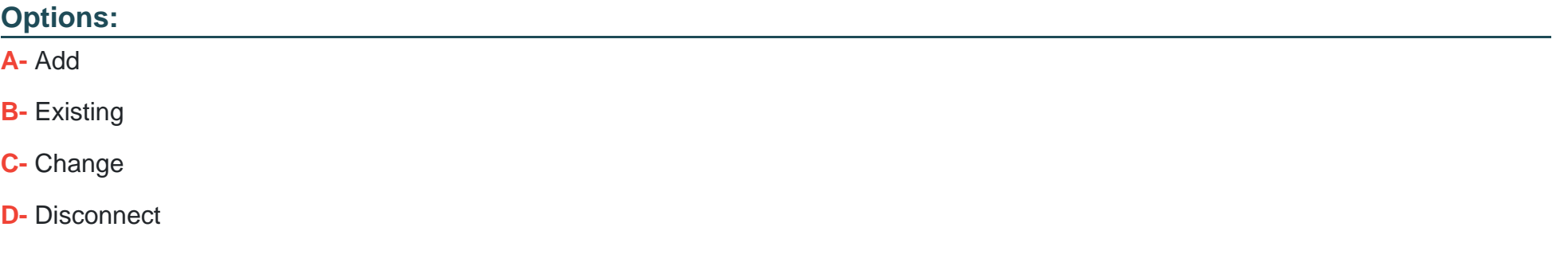

#### **Answer:**

C

To Get Premium Files for IPQ-499 Visit

[https://www.p2pexams.com/products/ipq-49](https://www.p2pexams.com/products/IPQ-499)9

For More Free Questions Visit [https://www.p2pexams.com/salesforce/pdf/ipq-49](https://www.p2pexams.com/salesforce/pdf/ipq-499)9